# 発表者へのご案内

### 1. 口頭発表

#### 受付と発表準備

ロ頭発表は大会 2 日目にオンラインで行います。発表者はセッション開始 10 分前までに, 各自の機器か ら事前にお伝えした Zoom アドレスにご接続ください。ご接続の際は,各自で「スピーカーとマイクのテスト」を 済ませておくようにしてください。座長は開始前に全発表者の接続を確認してください。発表者は座長の指 示に従い,各自の機器から画面の共有が可能かどうかなど,発表の準備をお願いします。なお,接続等に関 する基本的な作業は,ホストとなっている準備委員会側で担当する予定です。座長には共同ホストの権限を 割り振らせていただきますので,ご協力をお願いいたします。

#### 発表成立の要件

(a)発表論文集への論文掲載,(b)当日の発表と討論への参加の両件を満たすことで,公式発表として認め られます。当日の発表と討論は,責任発表者(プログラム中の○印)が行ってください。

#### 時間

口頭発表での 1 件あたりの持ち時間は 15 分で,発表時間 12 分,質疑応答 3 分です。時間厳守へのご協 力をお願いします。発表中は,座長から以下のとおり合図をします。

1 回目: 10 分経過, 2 回目: 12 分経過(発表終了), 3 回目: 15 分経過(質疑応答終了)

### 配布資料

大会サイト上に質疑応答システムを設けます。質疑応答システムではファイルを直接アップロードできませ んが,ファイル等へのリンクを記載することで,資料の共有は可能です。その上で,システムを利用した資料 の共有およびディスカッションは発表成立の要件とはしませんが,活発なコミュニケーションの機会として積 極的にご活用ください。

## 2. ポスター発表

受付

ポスター発表は大会1日目に対面で行います。発表者は、セッション開始5分前までに発表受付にお越し 下さい。発表者用の赤リボンをお渡しします。受付は,各セッション開始 20 分前から開始します。

#### 発表案内

#### 発表成立の要件

(a)発表論文集への論文掲載,(b)発表が割り当てられたセッションでの 90 分間のポスター掲示,(c)指定さ れた 45 分間の在席, および (d)質問者との個別討論への参加の 4 件を満たすことで, 公式発表として認め られます。当日の発表と討論は、責任発表者(プログラム中の○印)が行ってください。

### 掲示

ポスターは「A0 サイズ縦長」以内としてください。パネル上部に発表番号を掲示してありますので,所定の 位置をご利用ください。パネルに貼り付けるための道具はポスター会場にご用意します。ポスターの最上段 には「題目」,「氏名」,「所属」を明記してください。

発表者は,セッション開始時刻までにポスターを掲示してください。セッション終了後 30 分以内に各自で 撤収してください。撤収されなかったポスターは会期終了後に大会準備委員会が廃棄します。

#### 在席責任時間

1 つのセッションは 90 分です。在席責任時間は,発表番号(P で始まる 5 桁の数字)が奇数の方は前半の 45 分間,偶数の方は後半の 45 分間です。

### 配布資料

大会サイト上に質疑応答システムを設けます。質疑応答システムではファイルを直接アップロードできませ んが,ファイル等へのリンクを記載することで,ポスターや資料の共有は可能です。その上で,オンラインで ディスカッションしていただくこともできます。システムを利用した資料の共有およびディスカッションは発表成 立の要件とはしませんが,活発なコミュニケーションの機会として積極的にご活用ください。

## 連名発表者による代行と発表取消

責任発表者がやむを得ない事情により欠席する場合,準備委員会の事前の承認を得た上で,連名発表 者が発表を代行することができます。承認を得ていない場合,公式発表として認められないことがあります。 また,口頭発表において発表の取消があった場合,その後の発表スケジュールの繰り上げは行いません。座 長の指示に従い,討論や休憩などの時間にあててください。代行や取り消しについては,早めに準備委員会 までご連絡ください。

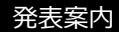

### 3. ワークショップ

#### 時間

1 企画全体で 90 分とします。企画者や司会者のもとで自由に進行していただきます。終了時間は厳守し てください。

#### 機器

ワークショップはオンラインで行ないます。企画者・発表者等のご登壇者は可能な限りセッション開始 10 分 前までに,各自の機器から事前にお伝えした Zoom アドレスにご接続ください。ご接続の際は,各自で「スピ ーカーとマイクのテスト」を済ませておくようにしてください。開始前に,各自の機器から画面の共有が可能か どうかなど,発表の準備をお願いします。なお接続等に関する基本的な作業は,ホストとなっている準備委員 会側で担当する予定です。ただ,企画者には共同ホストの権限を割り振らせていただきますので,ご協力を お願いいたします。

## 4. ECR (Early Career Researcher) 企画

#### 受付

発表者は,セッション開始 10 分前までに発表受付にお越し下さい。発表者用の赤リボンをお渡しします。 受付は,セッション開始 20 分前から開始します。

#### 発表成立の要件

ECR 企画は公式発表ではありませんので,発表成立の要件はありません。発表者は,発表資料や発表内 容を別の機会に再利用することができます。

### 発表方法

90 分間のセッション内において,ライトニングトークおよびポスター掲示をしていただきます。セッション開 始時刻より,発表番号の順にライトニングトークをしていただきます。タイミングが来たらお声がけいたします ので,ライトニングトークへのご登壇をお願いします。またライトニングトーク以外の時間については,ポスター 会場にて自由にディスカッションをお楽しみください。

ライトニングトークは,6 号館 4 階 410 教室にて指定された時刻から 5 分以内で行っていただきます。その 場での質疑応答はございません。スライド等の使用は各自にお任せしますが,資料を投映する場合には HDMI 接続可能な発表用機材を各自でご準備ください。なおライトニングトークの様子はオンラインでライブ 配信されます。

また,6 号館 4 階 409 教室にてポスターを掲示していただきます。ポスターは「A0 サイズ縦長」以内として ください。パネル上部に発表番号を掲示してありますので,所定の位置をご利用ください。パネルに貼り付け るための道具はポスター会場にご用意します。ポスターの最上段には「題目」,「氏名」,「所属」を明記してく ださい。発表者は,セッション開始時刻までにポスターを掲示してください。セッション終了後 30 分以内に各 自で撤収してください。撤収されなかったポスターは会期終了後に大会準備委員会が廃棄します。

## 5. ご連絡・お問い合わせ

大会準備委員会へのご連絡は,E-mail(jssp2023.sophia@gmail.com)でお願いします。大会開催中は大会 本部(6 号館 4 階 407 教室)にお越しいただいても結構です。交通機関の遅延や事故等による不測の事態 により,ご自身の研究発表セッションの開始予定時間に間に合わない可能性が生じた場合は,なるべく早く ご連絡ください。